#### Multiple Regression Psychology 3256

#### Introduction

- Often we are interested in simple 1 to 1 variable relationships
- but let's say that  $r = .50$  for some relationship
- $r = \frac{cov_{xy}}{s_x s_y}$
- How much variance is accounted for by one variable in the other?

### How much indeed

• well r deals with standard deviations, so square r

$$
r^2=.25
$$

- so we have accounted for 25 percent of the variance
- which means there is 75 percent left!

#### ergo..

- There must be other variables that account for the rest of the variance
- We deal with this by bringing them in to the model

### Pretty pictures

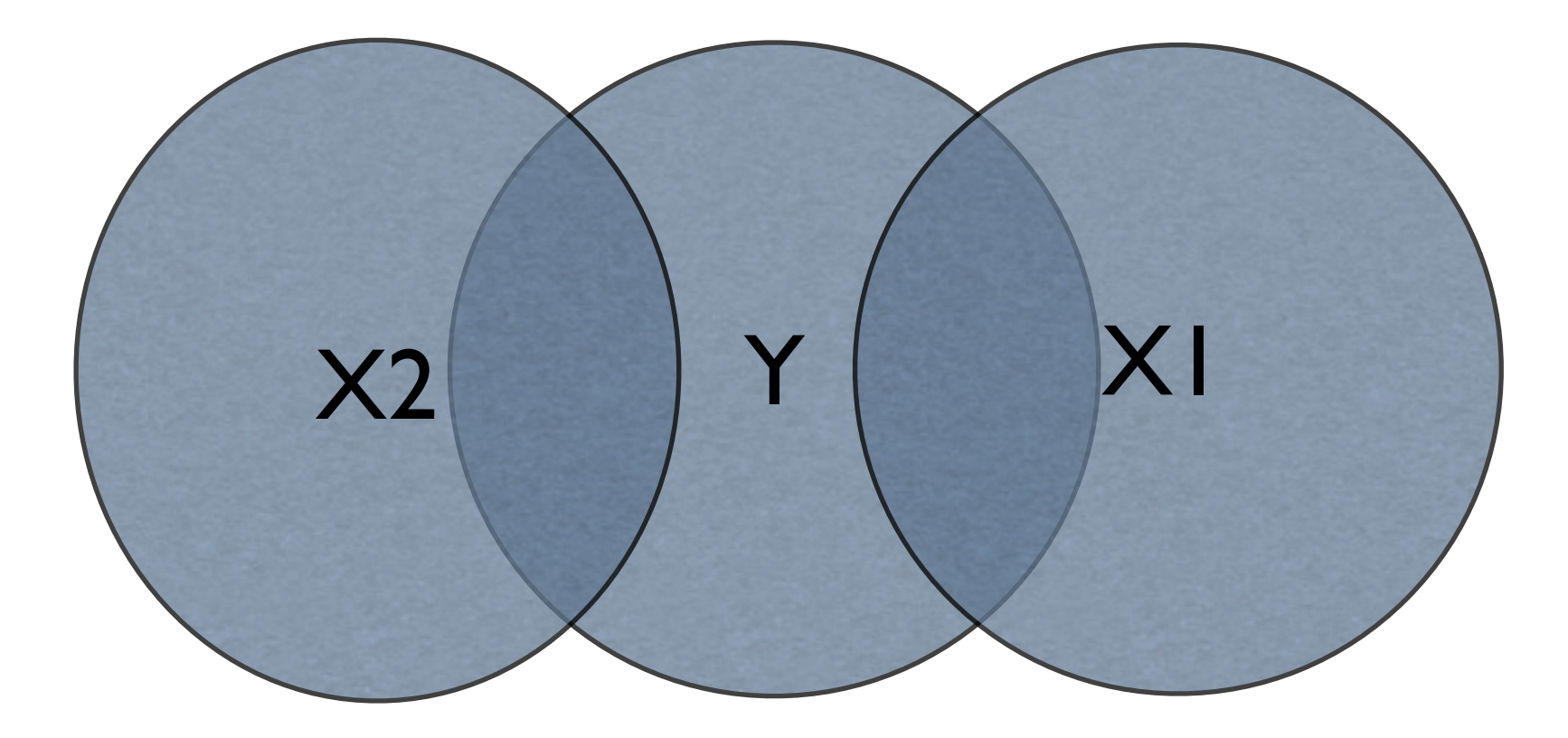

### In general, we have a model...

- $\bullet$   $\hat{y}$  $= b_0 + b_1x_1 + b_2x_2 + ... + b_{p-1}x_{p-1} + e$
- We have p-1 predictor variables
- This is for the data set itself, these are statistics, not parameters

In the population...

$$
Y = \beta_0 + \beta_1 X_1 + \beta_2 X_2 + \dots + \beta_{p-1} X_{p-1} + \varepsilon
$$
  

$$
\varepsilon N I D(0, \sigma_\varepsilon^2)
$$

- ε is not a prediction error, it is individual variation
- Note it is Y not a predicted y hat

### What we get

- if  $p-l = l$  we get a line
- if  $p-1 = 2$  we get a surface or plane
- if p-1 >2 we get a hyperplane in hyperspace!
- Best not to try and visualize a hyperplane..

### And you thought you were done with ANOVA….

- We can find out if our regression model is significant with ANOVA
- Variance due to regression (the model)
- Variance due to residual

### Yes, ANOVA

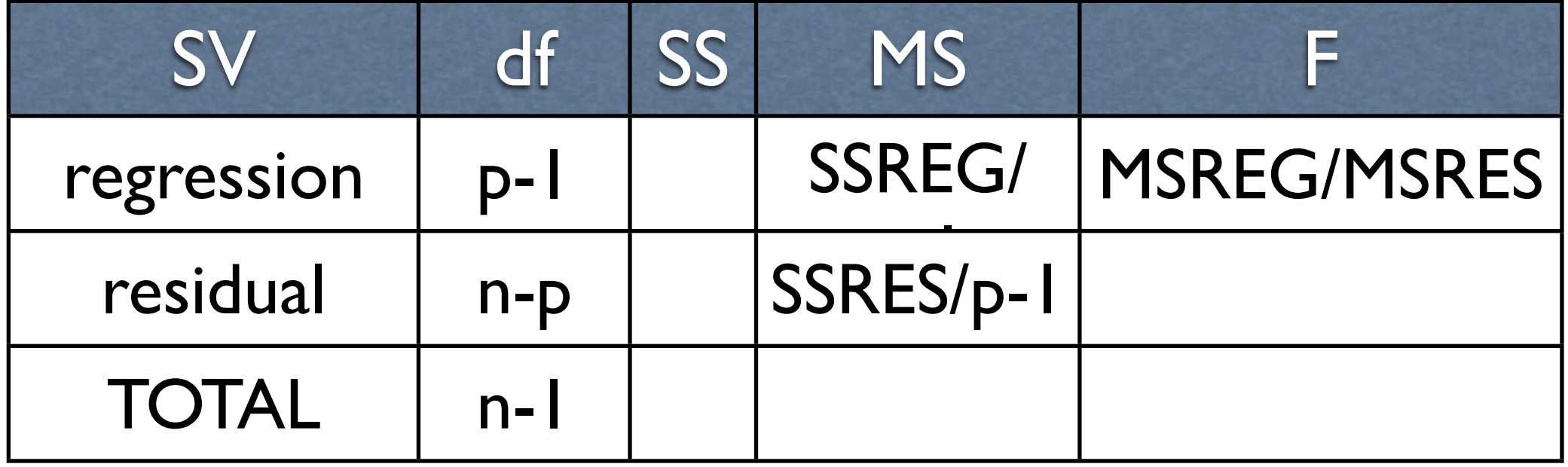

- This analysis is about the whole model
- Not about individual variables
- One thing that is the sum of it's parts

# Finer grained analysis

- So, of course the model is significant, or it bloody well better be
- We are much more concerned with how much extra variation is accounted for by adding another variable to in to the model
- $R^2 = SSREG/SSTOTAL$

# Adding variables

- If you have a model with 5 x variables and you add a 6th, does  $R^2$  go up?
- It has to
- by how much?
- is it enough to deal with the loss of df and the increase in complexity?

# So look at something other than R2

$$
R_a^2 = \left(\frac{n-1}{n-p}\right) \frac{SSE}{SST}
$$

- adjusted  $R^2$
- This is weighted by the number of variables in the model, it can go down when more variables are added

### Which is the best model?

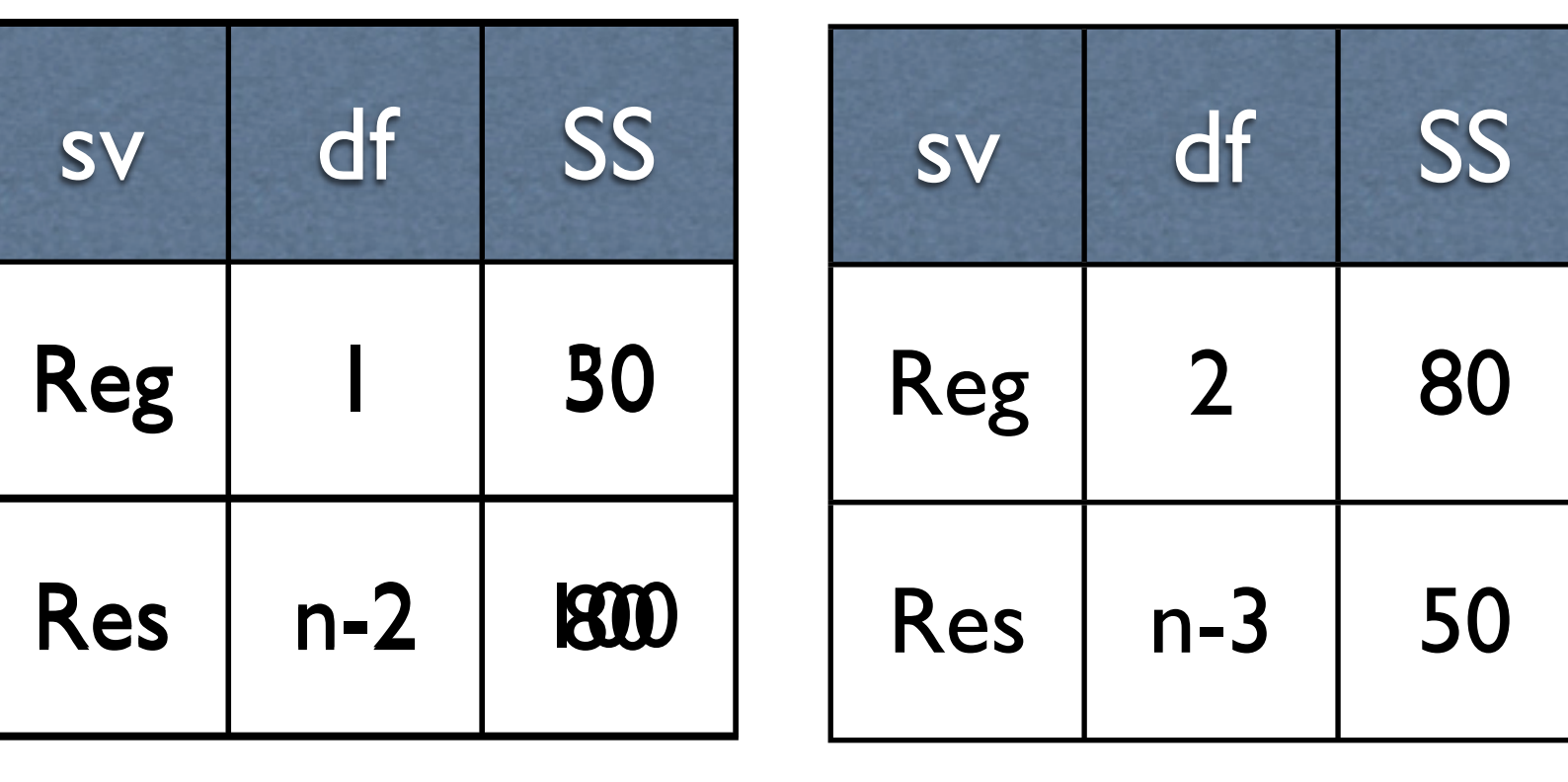

 $X<sub>2</sub>$ 

X1 X2

### Sums of Squares

- There are Type I and Type II SS
- Type I SS depend on the order variables go in to the model, Type IIs don't
- Let's say we have a three variable model,  $X1 X2$  and  $X3$

### Comparison

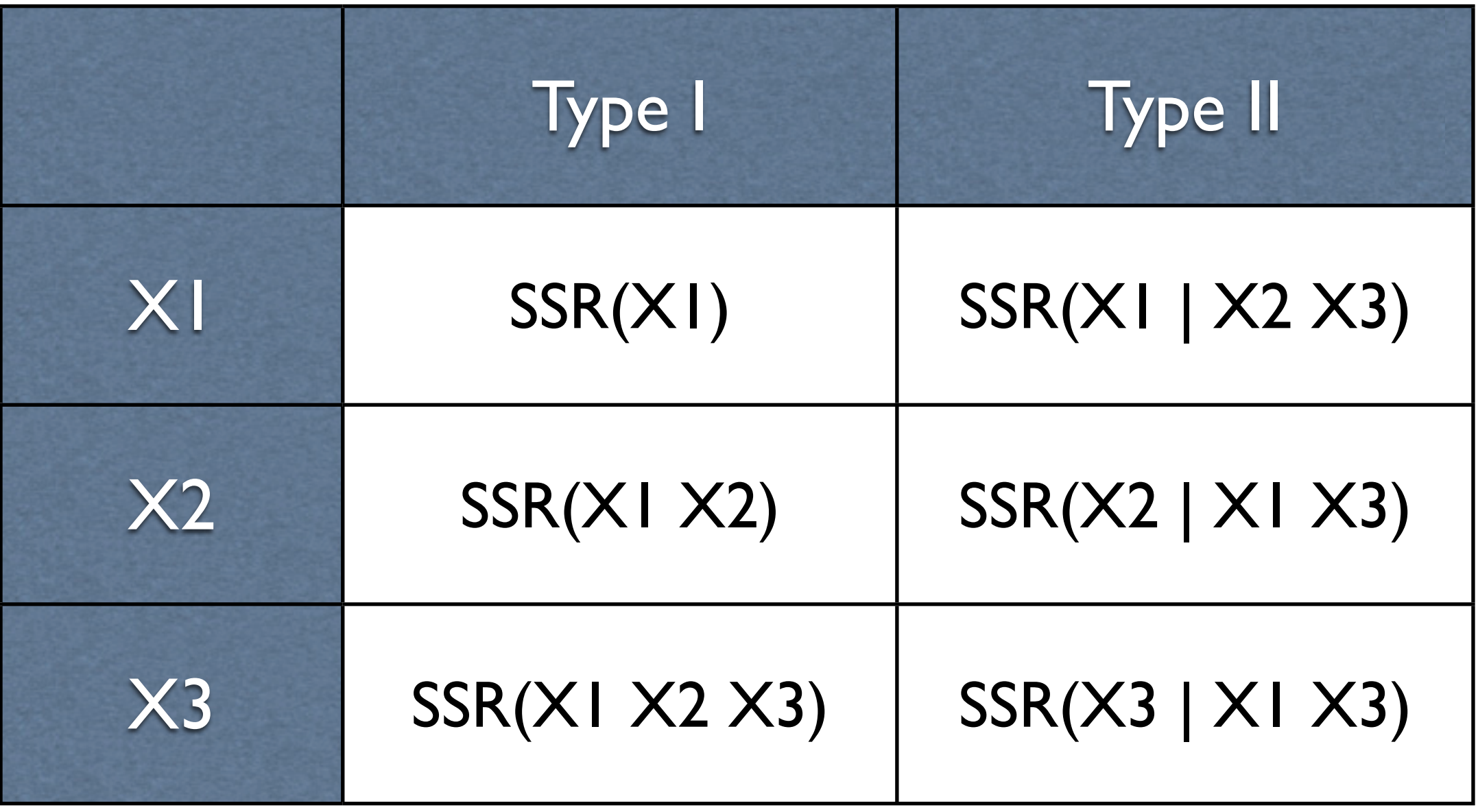

# Why should you care?

- If there is no correlation between variables, then Type  $I = Type 2$
- If there is a correlation Type  $1 \neq$  Type 2
- a bit more on this later..

# What can TII give you?

- So, Type IIs give you the extra variation accounted for by having a variable in the model, given the others are already there
- This can give us the coefficient of partial determination
- Sort of the opposite of  $R^2$  which is the coefficient of multiple determination

#### Extra variation

- So it (the coefficient of partial determination) gives us the extra variation accounted for by adding in another variable
- You can square it and get the partial correlation, which is pretty useful

# Why does this matter?

- think about the model
- $\bullet$   $\hat{y}$  $= b_0 + b_1x_1 + b_2x_2 + ... + b_{p-1}x_{p-1} + e$
- nothing there about two variables together
- this is a problem called multicolinearity

### so you are violating an assumption…

- the bs will change
- how do we detect it?
- look at correlation between x variables
- you might have to chuck something

### another assumption

- we assume a linear model
- what if it is not linear?

$$
Y = \lambda_0^{\lambda_1 x e}
$$

#### Aaaahhhhh!

$$
\log y = \log \lambda_0 + \log x_1 \lambda_1 + \log e
$$
  

$$
y = b_0 + b_1 x_1 + e
$$

• intrinsically linear

 $\overline{a}$ 

• careful, not everything is

### we assume an additive model

- There is no mention of interactions
- but you could put something in  $x_1x_2$
- Tough to know what the term should be, EDA is the key

### Selection of predictors

- qualitative
- ok if binary
- 0 and 1, not 1 and 2
- watch Likert scales
- experimental variables can be good, no colinearity etc

# Model Building

- So how do you choose what variables to use?
- Much different from ANOVA, we are making a prediction with Multiple Regression
- you usually start out with a lot of variables

### you could do all of them

- 3 variables, there are 7 models
- 4 there are 15
- for 10 there are like a zillion

### Residual plots

- Can be very useful
- Can find anomalies
- Can find non linear relationships

#### Forward Selection

- An automatic method
- start with the x that has the highest  $\mathbb{R}^2$
- add in the next variable that gives the biggest jump in R<sup>2</sup>
- Keep going until the jump in  $R^2$  is not big enough

### How big is big enough?

#### *F*\* =  $MSR(X_1 | X_2)$  $MSR(X_1X_2)$

#### Backwards elimination

- The opposite
- Start with all of the variables in the model
- Delete variables that contribute the least
- Smallest  $F^*$

### Stepwise Regression

- Combine the two
- Go forward
- Check F<sup>\*</sup> for each variable
- Drop or add if necessary
- Set criteria for adding and dropping
- $F^*$  to enter  $\geq$  =  $F^*$  to leave

### The thing is...

- The automatic methods only look at Fs
- Not residual plots
- don't care about multicolinearity
- don't worry about non linear stuff

# An approach

- Start with a correlation matrix
- pick a subset, if small enough, do all models
- try all 3 automatic methods
- check for outliers residual plots
- do it again!